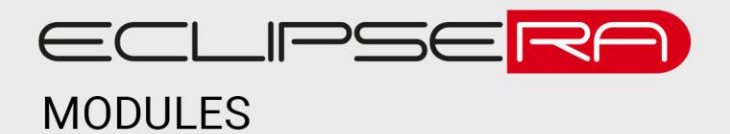

# **Bluetooth modul HC-10 4.0 BLE klon**

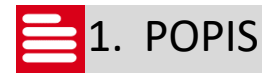

Tento modul umožňuje bezdrátovou komunikaci vývojových kitů Arduino/Genuino a dalších (např. Raspberry PI) se zařízeními s komunikačním rozhraním Bluetooth (v4.0 BLE).

Základní charakteristika modulu:

- Velmi nízká spotřeba el. energie
- Integrovaná anténa
- Dosah až 60 m

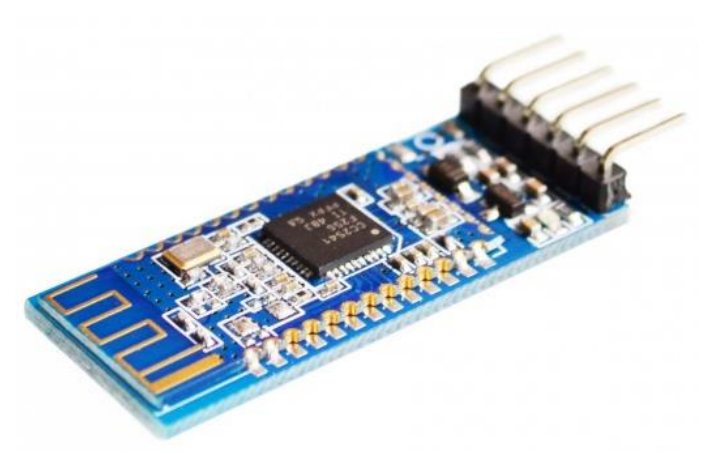

# 2. SPECIFIKACE

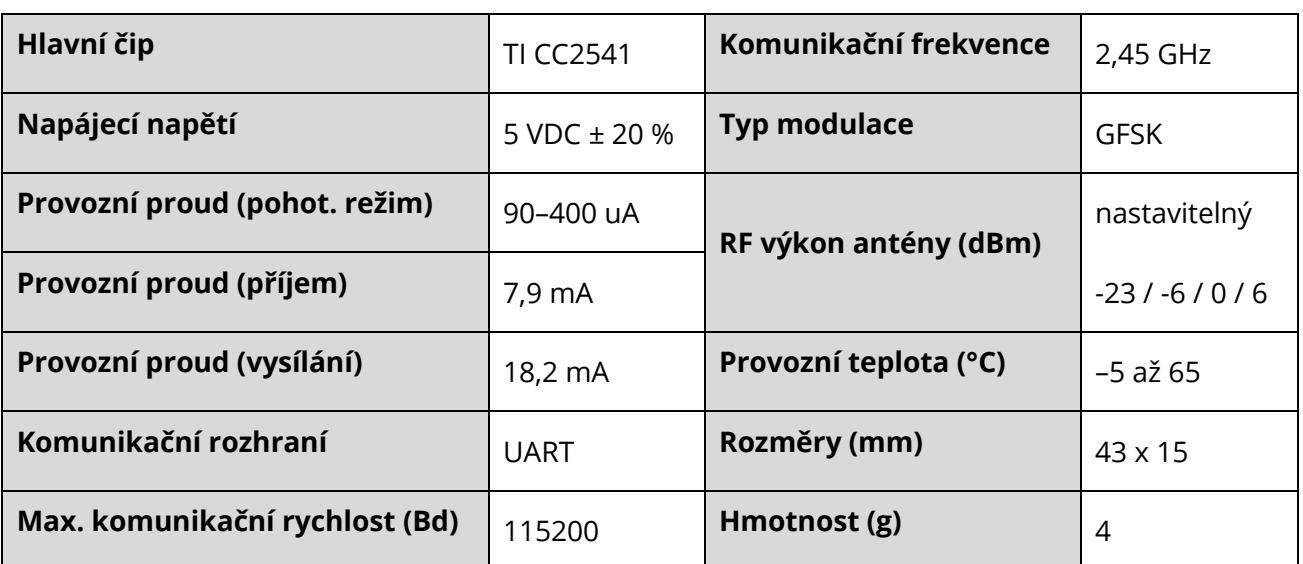

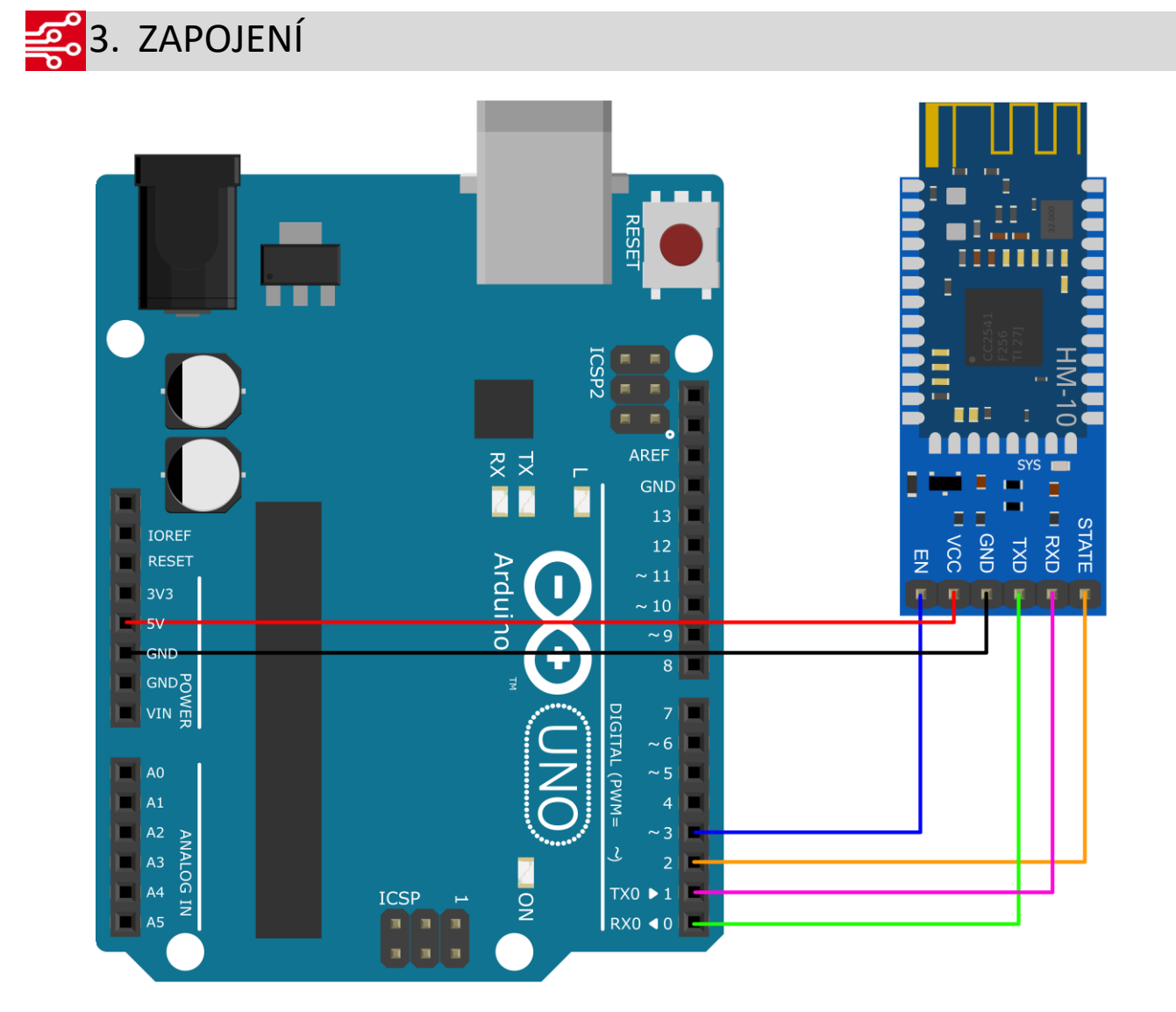

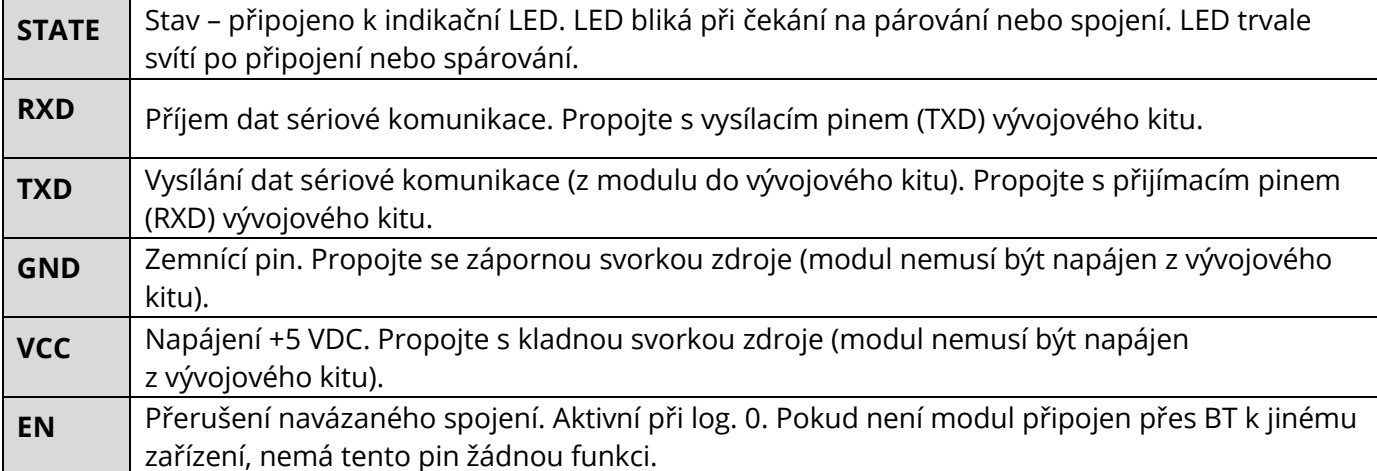

# 00101<br>010014. PROGRAMOVÁNÍ

#### **Tovární nastavení modulu:**

- Jméno: HMsoft
- Komunikační rychlost: 9600 Bd
- Data (počet bitů): 8
- Parita: (žádná)
- Handshake: (vypnuto)
- Počet stopbitů: 1
- PIN: 000000

#### **Formát AT příkazu:**

Komunikace s modulem probíhá pomocí tzv. "AT" příkazů. Jejich výčet je uveden níže. Všechny příkazy posílejte s velkými písmeny. Není nutné příkaz zakončovat znaky "\r" nebo "\n". Hranaté závorky u příkazů jsou pro přehlednost, v příkazech je tedy nepoužívejte (např. správně AT+BAUD2, špatně AT+BAUD[2]).

#### **Seznam AT příkazů**

#### **Testovací zpráva**

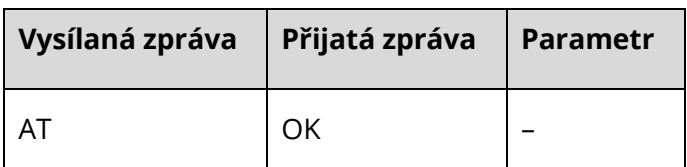

#### **Dotaz/nastavení komunikační rychlosti**

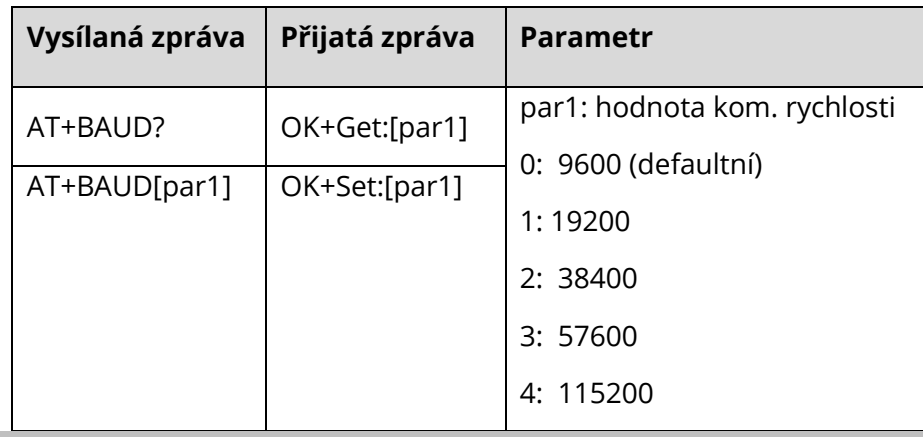

#### **Dotaz/nastavení paritního bitu**

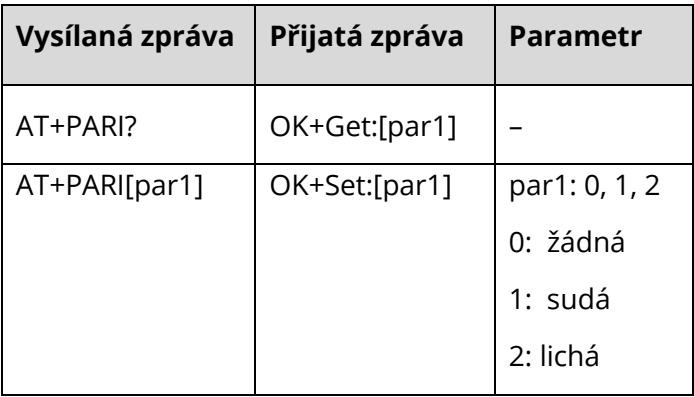

#### **Dotaz/nastavení stop bitu**

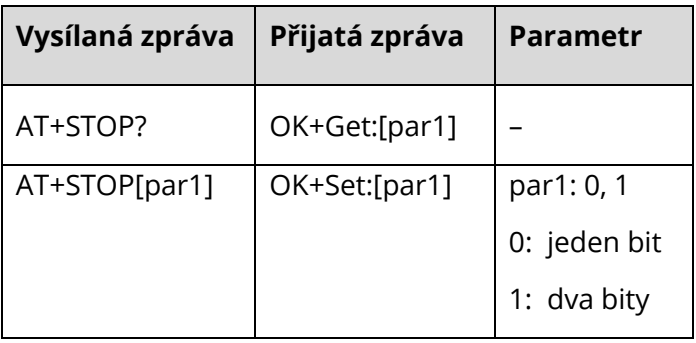

#### **Dotaz/nastavení módu modulu**

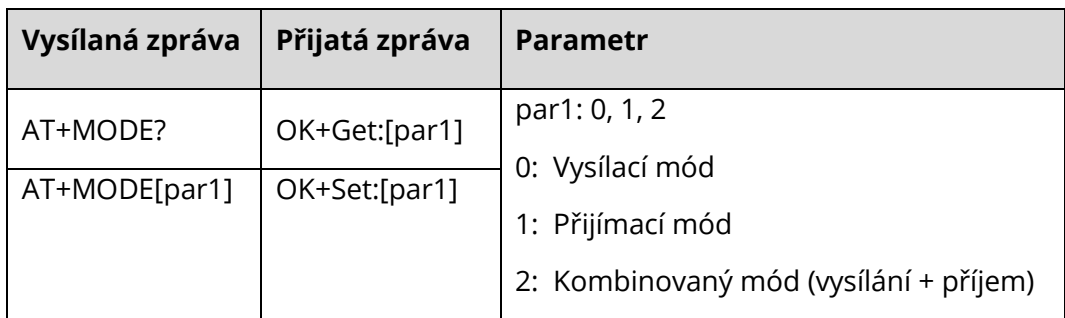

#### **Dotaz/nastavení indikační (status) LED**

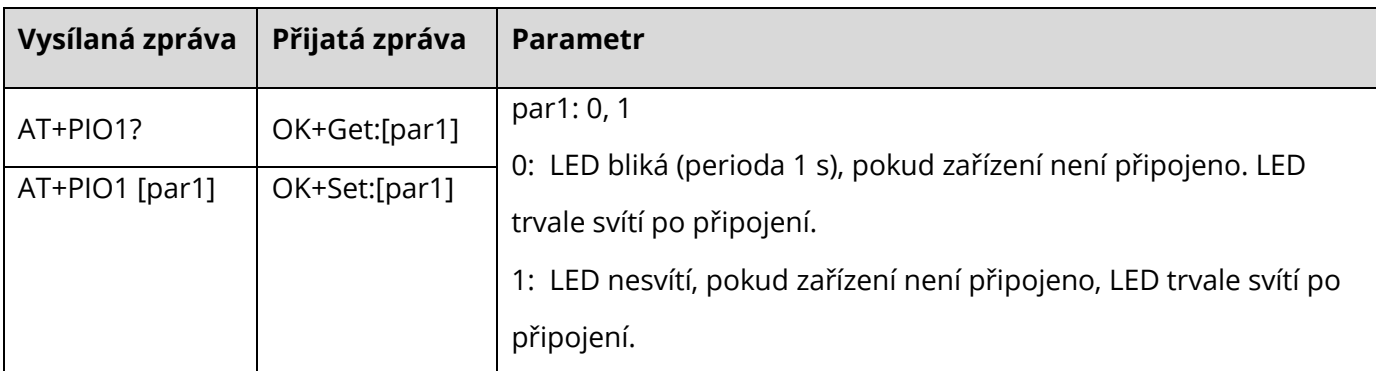

#### **Dotaz/nastavení PIO pinu**

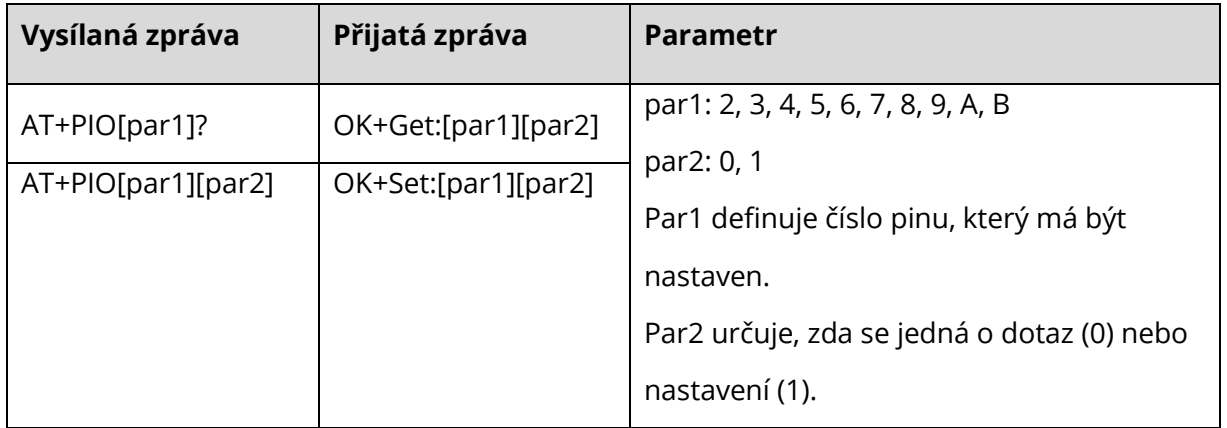

#### **Nastavení názvu modulu**

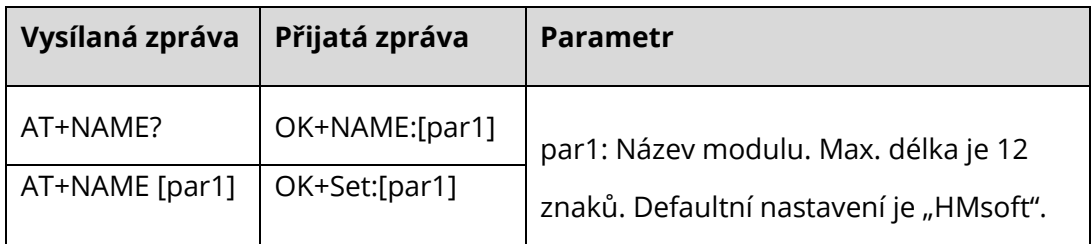

#### **Reset zařízení do továrního nastavení**

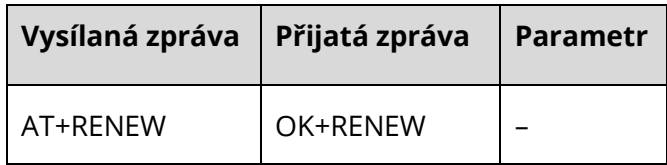

#### **Resetování modulu**

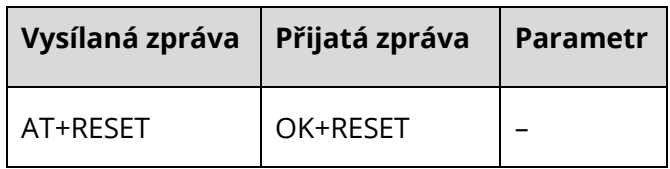

#### **Dotaz/nastavení master a slave módu**

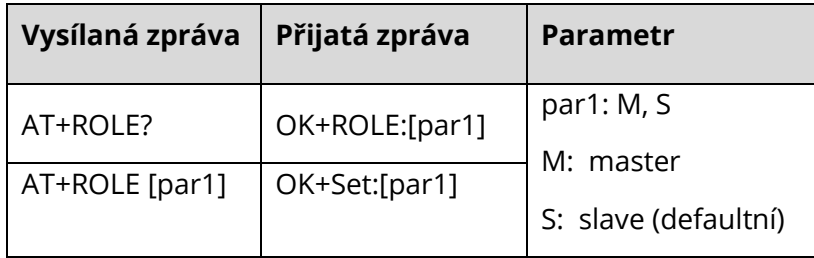

#### **Dotaz/nastavení pinu**

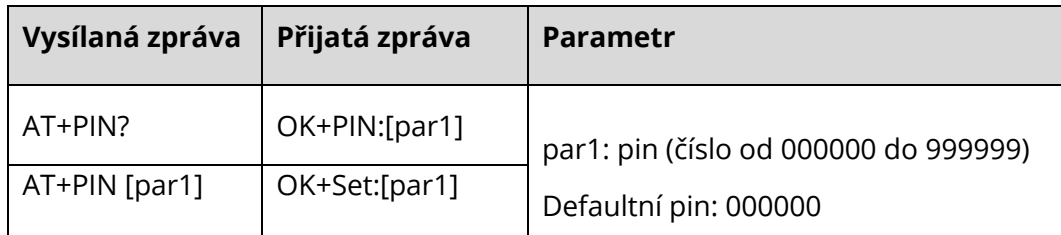

Poznámka: U některých modulů se používá místo "PIN" slovo "PASS".

#### **Vymazání adresy posledního připojeného zařízení**

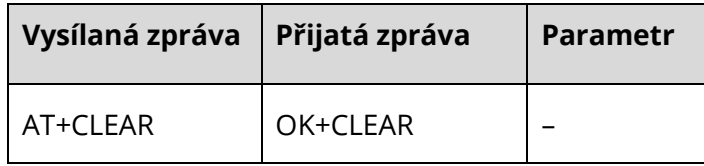

#### **Dotaz na verzi firmware**

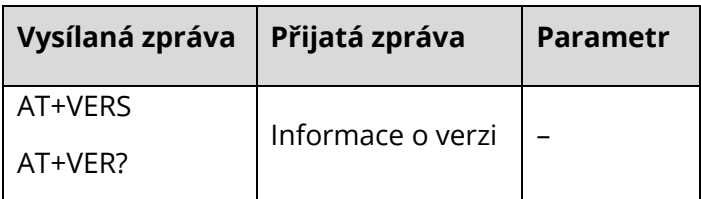

#### **Výpis HELP informací**

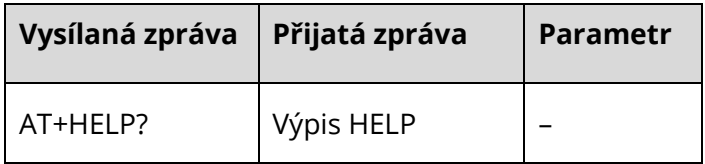

#### **Zjištění adresy posledního připojeného zařízení**

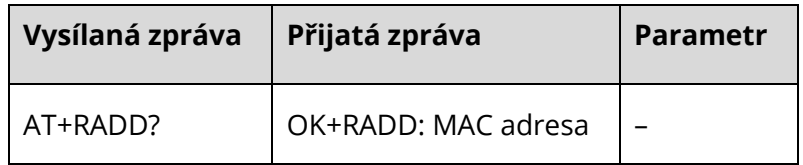

#### **Dotaz/nastavení inicializace modulu**

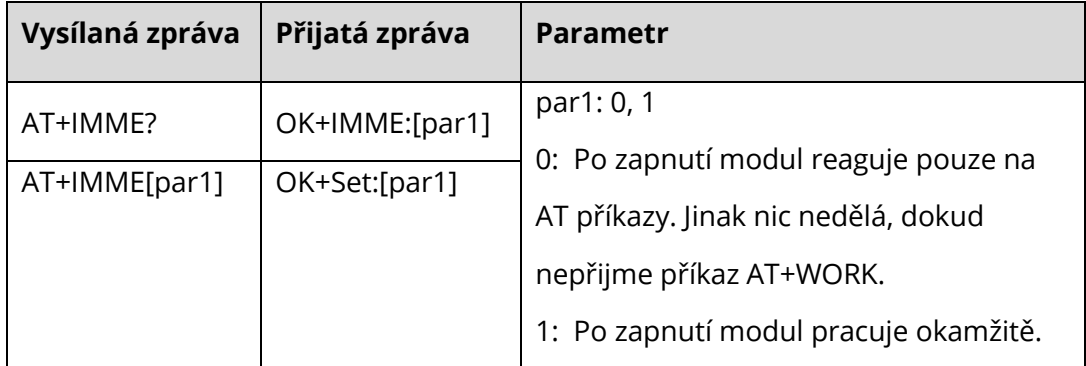

#### Příkaz "pracuj okamžitě"

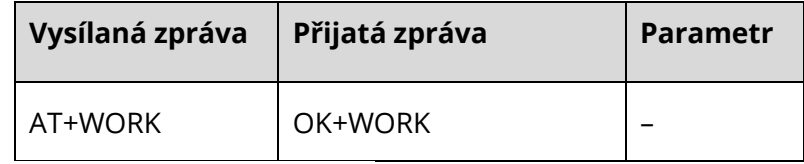

Pozn.: Používejte pouze v kombinaci s AT+IMME0.

#### **Dotaz/nastavení časového limitu připojení vzdáleného zařízení.**

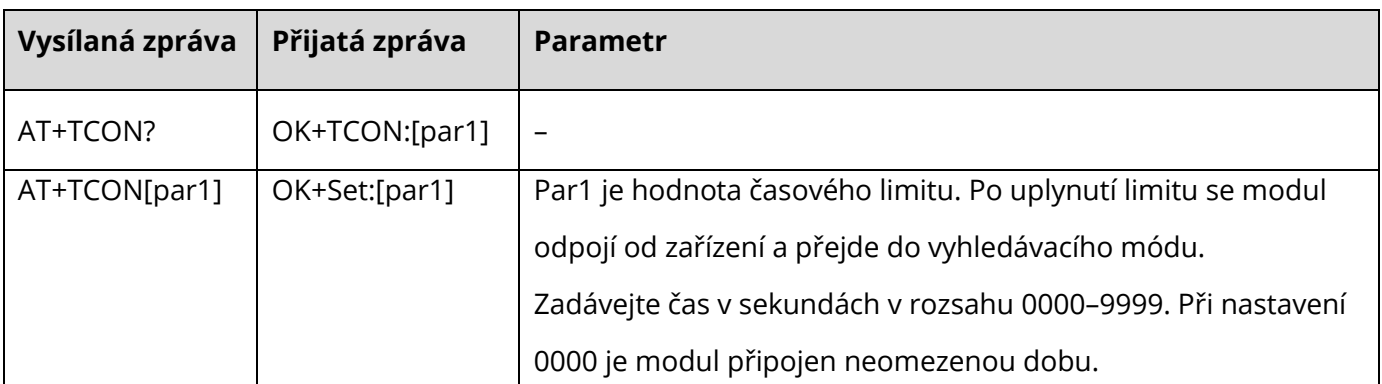

Pozn.: Tato hodnota se používá pouze v Master módu, pokud má modul uloženou adresu posledního připojeného zařízení.

#### **Dotaz/nastavení typu spojení**

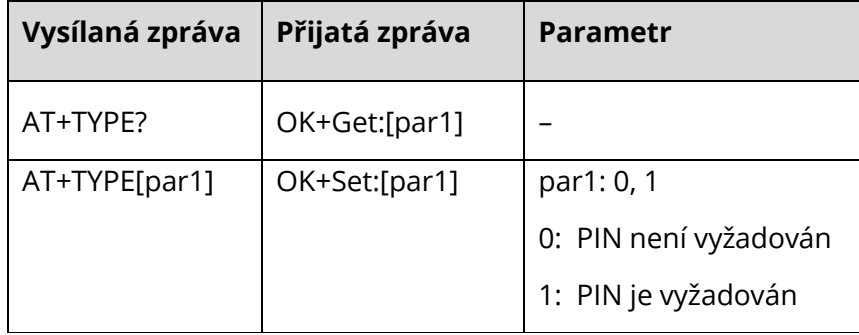

 $\perp$  $\perp$ Pozn.: Tato hodnota se používá pouze v Master módu, pokud má modul uloženou adresu posledního připojeného zařízení.

#### **Zjištění hodnoty RSSI**

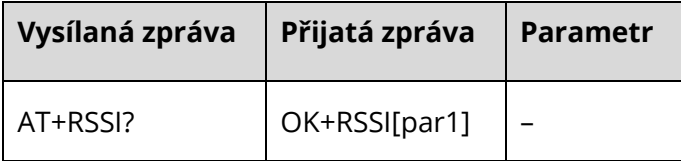

Pozn.: Tuto hodnotu používá vzdálené připojené zařízení, když je připojeno.

#### **Ostatní AT příkazy**

Modul obsahuje i další AT příkazy. Jejich kompletní výčet můžete nalézt v datasheetu – po stažení souboru na adres[e http://www.jnhuamao.cn/Bluetooth40\\_en.zip.](http://www.jnhuamao.cn/Bluetooth40_en.zip)